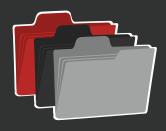

# **Product Groups**

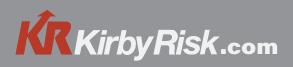

# Add/Maintain Product Groups

#### **Create New Group**

Select Add New Product Group from the Product Groups Screen

| Add a new Product Group   Create new folder |  |
|---------------------------------------------|--|
| Search                                      |  |
| Folder                                      |  |
| Show All                                    |  |

#### Enter a name and click Create.

| Create a new productGroup |               |
|---------------------------|---------------|
| Name *                    |               |
|                           | Cancel Create |
|                           |               |

#### **Create New Folder**

Select Create New Folder from the Product Groups Screen

| Add a new Product Group   Create new folder |
|---------------------------------------------|
| Search                                      |
|                                             |
| Folder                                      |
| Show All                                    |
|                                             |

Enter a name and select Product Groups to associate. Click create.

| Create a new folder         |                        |  |  |
|-----------------------------|------------------------|--|--|
| Name *                      |                        |  |  |
| #1 test<br>01 Pipe - 01 EMT | Items (1)<br>Items (1) |  |  |
| Ty-Raps                     | Items (6)              |  |  |
| Wire Pulling/Misc           | Items (3)              |  |  |
| Wire Pulling/Misc           | Items (13)             |  |  |

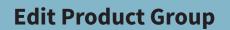

Select Edit next to the Product Group name

| #1 test                                    | Items: 1 | View   Edit   Remove |
|--------------------------------------------|----------|----------------------|
| 01 Pipe - 01 EMT                           | Items: 1 | View   Edit   Remove |
| Update prov<br>remove iten<br>Click update | ns.      | tity or              |

| ate. | Siemens Q330<br>Your Part #: create your part<br>Kirby Risk #: 559237   UPC #: 78364314841 | \$61.71 / each 1 0                                                      |
|------|--------------------------------------------------------------------------------------------|-------------------------------------------------------------------------|
|      | 30A 240V - 3 POLE TYPE QP CIRCUIT More<br>BREAKER                                          | Select for Remove<br>Min. Qty:<br>1<br>Carton Qty:<br>4<br>Update Group |
|      |                                                                                            |                                                                         |
|      |                                                                                            |                                                                         |

### **Add Items to Product Groups**

#### **Detail Page**

On the detail product page, select Add to Product Group located to the right of the product image.

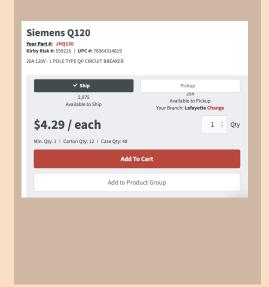

## **Listing Page**

On the Product Listing page, select Add to Product Group located under the product image.

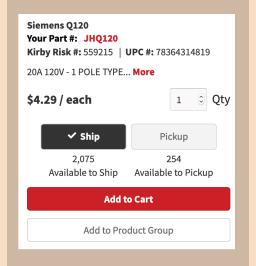

#### **Shopping Cart**

Select Add to Product Group located to the left of the Checkout button.

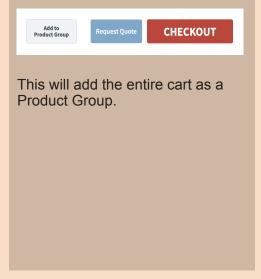